# Package 'comstab'

April 26, 2024

Title Partitioning the Drivers of Stability of Ecological Communities

Version 0.0.3

Description Contains the basic functions to apply the unified framework for partitioning the drivers of stability of ecological communities. Segrestin et al. (2024) [<doi:10.1111/geb.13828>](https://doi.org/10.1111/geb.13828).

License GPL-3

URL <https://github.com/jsegrestin/comstab>

BugReports <https://github.com/jsegrestin/comstab/issues>

Imports graphics, stats, Ternary

Encoding UTF-8

RoxygenNote 7.3.1

NeedsCompilation no

Author Jules Segrestin [aut, cre, cph] (<<https://orcid.org/0000-0001-7661-6061>>)

Maintainer Jules Segrestin <jsegrestin@gmail.com>

Repository CRAN

Date/Publication 2024-04-26 12:50:10 UTC

# R topics documented:

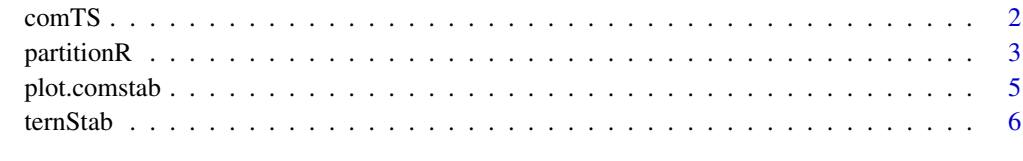

**Index** [7](#page-6-0) **7** 

## <span id="page-1-0"></span>Description

comTS() is a function used to simulate community Time Series based on custom parameters.

# Usage

comTS(nsp, ny, even, mvs, sync = c("-2", "-1", "0", "1", "2"))

# **Arguments**

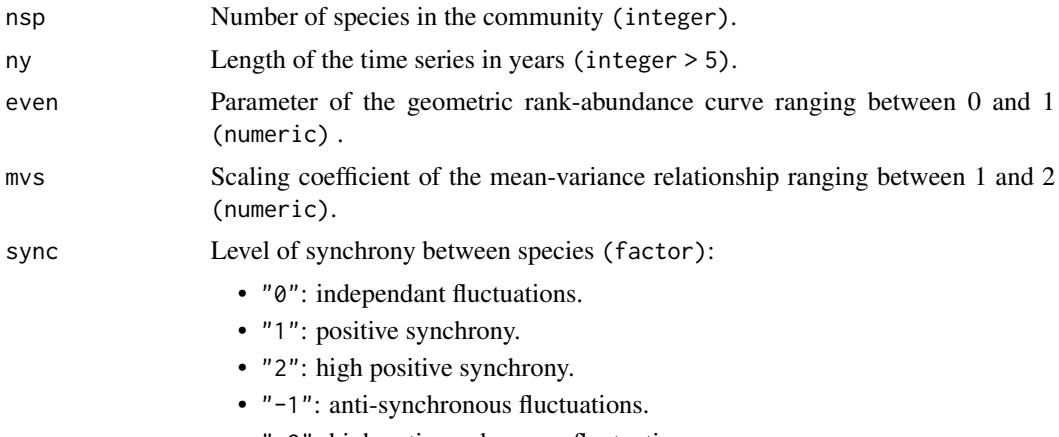

# • "-2": high anti-synchronous fluctuations.

# Details

The simulation produces temporal series of abundances of 'nsp' species for 'ny' years. The mean abundance of each species is determined by a geometric series of 'nsp' values using a constant 'even' ratio between successive terms. Hence, a high 'even' value means a community with even species abundances while a low 'even' means a strongly dominated community. Species temporal variances are calculated following Taylor's power law, using with a 'mvs' scaling coefficient. Finally, for each species, the 'ny' abundance values are sampled from a normal distribution with the corresponding species parameters, and bounded to positive values. Since each species is simulated independently of others, the resulting simulation can be used to describe a community where the 'nsp' species fluctuate independently ('sync' = "0"). To simulate an overall positive synchrony ('sync' = "1"), the temporal sequences of each species are sorted to maximize the number of years with all species having values above or below their respective median (one random selection among many possible combinations). A stabilizing negative synchrony ('sync' =  $-1$ ") is simulated by sorting the temporal sequences of each species to maximize the number of years where successively abundant species have values above and below their respective median (one random selection among many possible combinations). High positive synchrony ('sync' = "2") and high negative synchrony ('sync' = "-2") are generated using a similar approach but sorting values based on four quartiles instead of using the median only.

#### <span id="page-2-0"></span>partitionR 3

The simulation uses a simplistic approach where species fluctuations are not related to any underlying environmental factor nor demographic parameters. Consequently, the temporal order of the simulated abundances for each species cannot be considered realistic. Nevertheless, this simplification has little influence on the analyses performed in this R package since none of the indices calculated depend on the temporal order of individual series, but rather describe the overall variability and temporal coordination of species.

# Value

A matrix of 'ny' rows and 'nsp' columns, containing numerical values of species abundances. The parameters used to compute species values (even, mvs, and sync) are stored as attributes of the matrix.

# Author(s)

Jules Segrestin, <jsegrestin@gmail.com>

## Examples

```
require(stats)
```
comTS(nsp = 10, ny = 30, even = 0.6, mvs = 1.5, sync =  $"0"$ )

# partitionR *Partitioning of the temporal CV of ecological communities*

# Description

PartitionR() is a function used to partition the temporal coefficient of variation of a community into the variability of the average species and three stabilizing effects: the dominance, asynchrony and averaging effects (see Details).

#### Usage

partition $R(z, ny = 1)$ 

#### Arguments

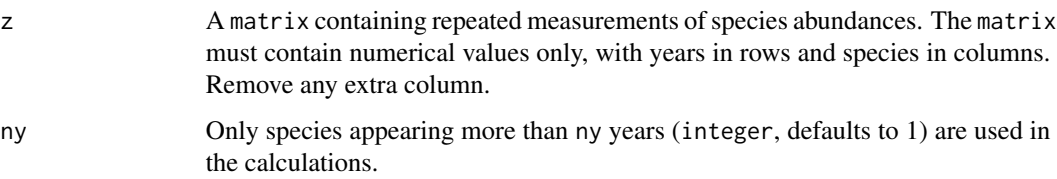

#### Details

The analytic framework is described in details in Segrestin *et al.* (2024). In short, the partitioning relies on the following equation:

$$
CV_{com} = CV_e \Delta \Psi \omega
$$

where  $CV_{com}$  is the community coefficient of variation (reciprocal of community stability),  $CV_e$ is the expected community CV when controlling for the dominance structure and species temporal synchrony,  $\Delta$  is the dominance effect,  $\Psi$  is the asynchrony effect, and  $\omega$  is the averaging effect.

#### Value

Returns an object of class 'comstab'.

An object of class 'comstab' is a list containing the following components:

- 'CVs' a named vector of calculated coefficient of variations. CVe is the CV of an average species, CVtilde is the mean of species CVs weighted by their relative abundances, CVa is the expected community CV if the community was stabilized by species asynchrony only, and CVc is the observed community CV.
- 'Stabilization' a named vector of the stabilizing effects. tau is the total stabilization, Delta is the dominance effect, Psi is the asynchrony effect, and omega is the averaging effect.
- 'Relative' a named vector of the relative contributions of each stabilizing effect to the total stabilization. Delta\_cont, Psi\_cont, and omega\_cont are the relative contribution of respectively, the dominance, asynchrony, and averaging effects to the total stabilization. Returns a vector of NAs if any Stabilizing effect is higher than 1.

# Author(s)

Jules Segrestin, <jsegrestin@gmail.com>

# References

Segrestin *et al.* (2024) A unified framework for partitioning the drivers of stability of ecological communities. Global Ecology and Biogeography, 33(5), e13828. https://doi.org/10.1111/geb.13828

# Examples

```
require(stats)
```

```
# Simulates a custom community time series using 'comTS()':
```

```
z \le comTS(nsp = 10, ny = 30, even = 0.6, mvs = 1.5, sync = "0")
```

```
# Runs the partitioning of the community coefficient of variation:
partitionR(z)
```
<span id="page-4-0"></span>

# Description

Plotting method for object inheriting from class "comstab".

# Usage

```
## S3 method for class 'comstab'
plot(x, ..., xlab = "", ylab = "Log scale", cex.comp = 1)
```
# Arguments

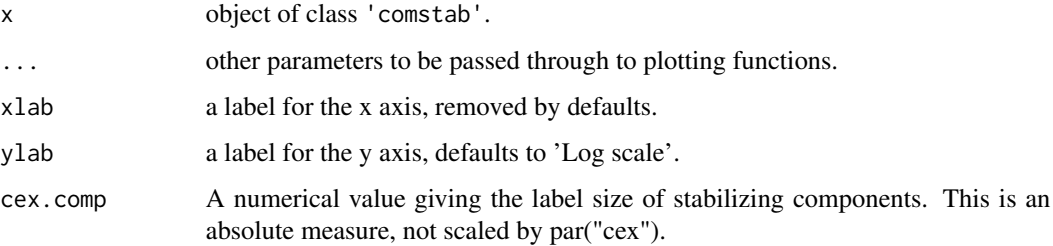

# Value

No return value, graphical function.

# Author(s)

Jules Segrestin, <jsegrestin@gmail.com>

# Examples

require(graphics)

```
# Simulates a custom community time series using 'comTS()':
z \le comTS(nsp = 10, ny = 30, even = 0.6, mvs = 1.5, sync = "0")
# Runs the partitioning of the community coefficient of variation:
x <- partitionR(z)
# Plots the result
plot(x)
```
<span id="page-5-0"></span>

# Description

ternStab() is a graph function used to represent the relative contributions of the three stabilizing effects ("Dominance", "Asynchrony" and "Averaging") on a ternary plot.

# Usage

 $ternStab(x, ..., point = TRUE, add = FALSE)$ 

#### **Arguments**

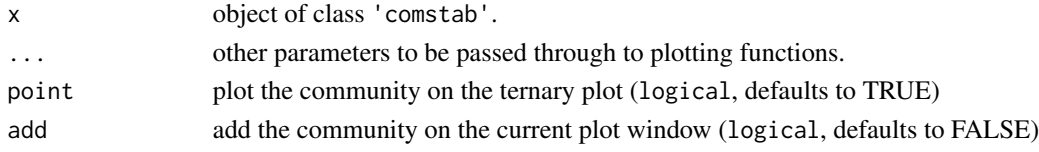

#### Value

No return value, graphical function.

#### Author(s)

Jules Segrestin, <jsegrestin@gmail.com>

# Examples

```
require(Ternary)
```

```
# Simulates a custom community time series using 'comTS()':
z \le comTS(nsp = 10, ny = 30, even = 0.6, mvs = 1.5, sync = "0")
```

```
# Runs the partitioning of the community coefficient of variation:
x \leftarrow partitionR(z)
```

```
# Plots the relative contributions
oldpar <- par(no.readonly = TRUE)
par(max = c(0, 0, 0, 0))ternStab(x)
```

```
# Adds a second community on the ternary plot
z2 \le - comTS(nsp = 15, ny = 30, even = .7, mvs = 1.1, sync = "1")
x2 <- partitionR(z2)
ternStab(x2, add = TRUE, col = "red")
```
par(oldpar)

# <span id="page-6-0"></span>Index

comTS, [2](#page-1-0)

partitionR, [3](#page-2-0) plot.comstab, [5](#page-4-0)

ternStab, [6](#page-5-0)